ПРИЛОЖЕНИЕ к дополнительной общеразвивающей программе социально-педагогической направленности **«Пользователь ПК»**

## **Задания для проведения текущей аттестации учащихся 1 год обучения Раздел: Программное обеспечение, технологии (опрос, практическая работа)**

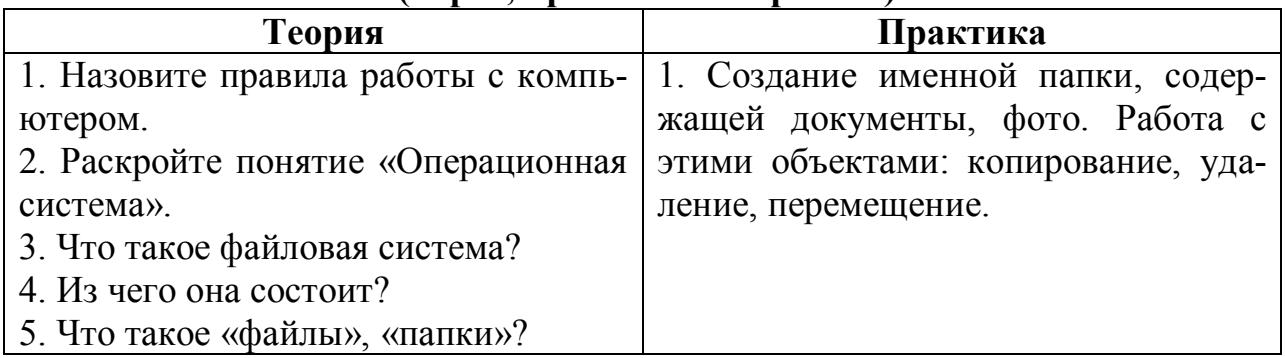

## **Раздел: Текстовый редактор МS Word (опрос, практическая работа)**

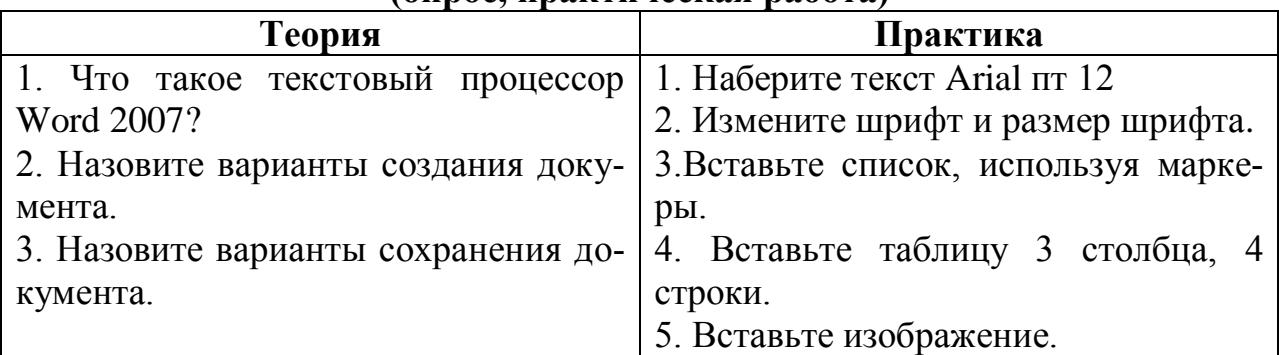

#### **Раздел: MS Power Point (опрос, практическая работа)**

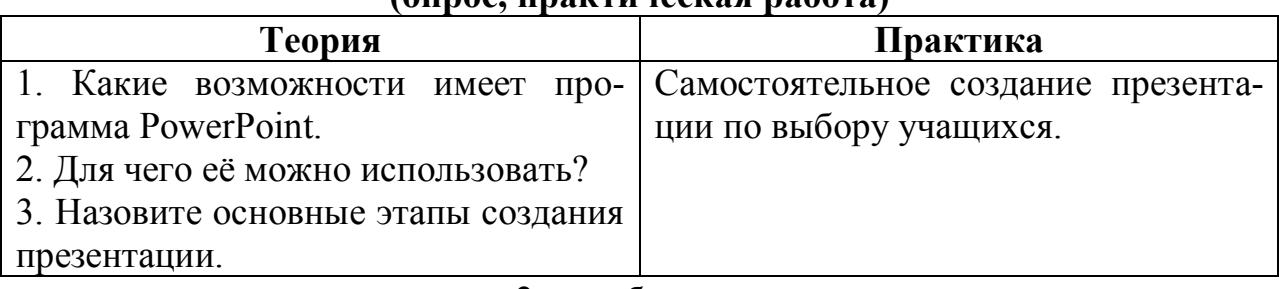

#### **2 год обучения Раздел: Adobe Photoshop (опрос, практическая работа)**

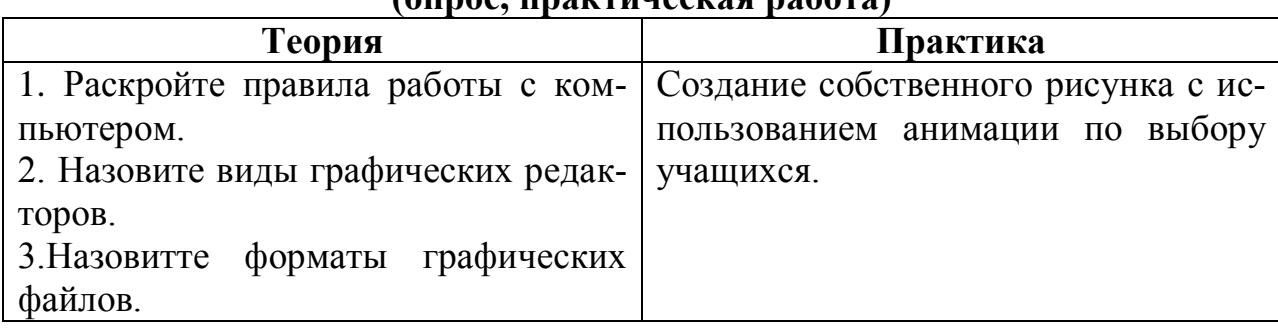

## **Раздел: Macromedia Flash (практическая работа)**

# **Практика**

Создание собственного видеофильма по самостоятельному замыслу учащихся.